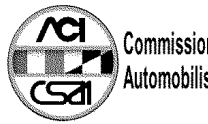

## Commissione Sportiva<br>Automobilistica Italiana

## **46° TROFEO AUTOMOBILE CLUB PARMA** 71 | **Campionato Italiano F3**  $\lceil$

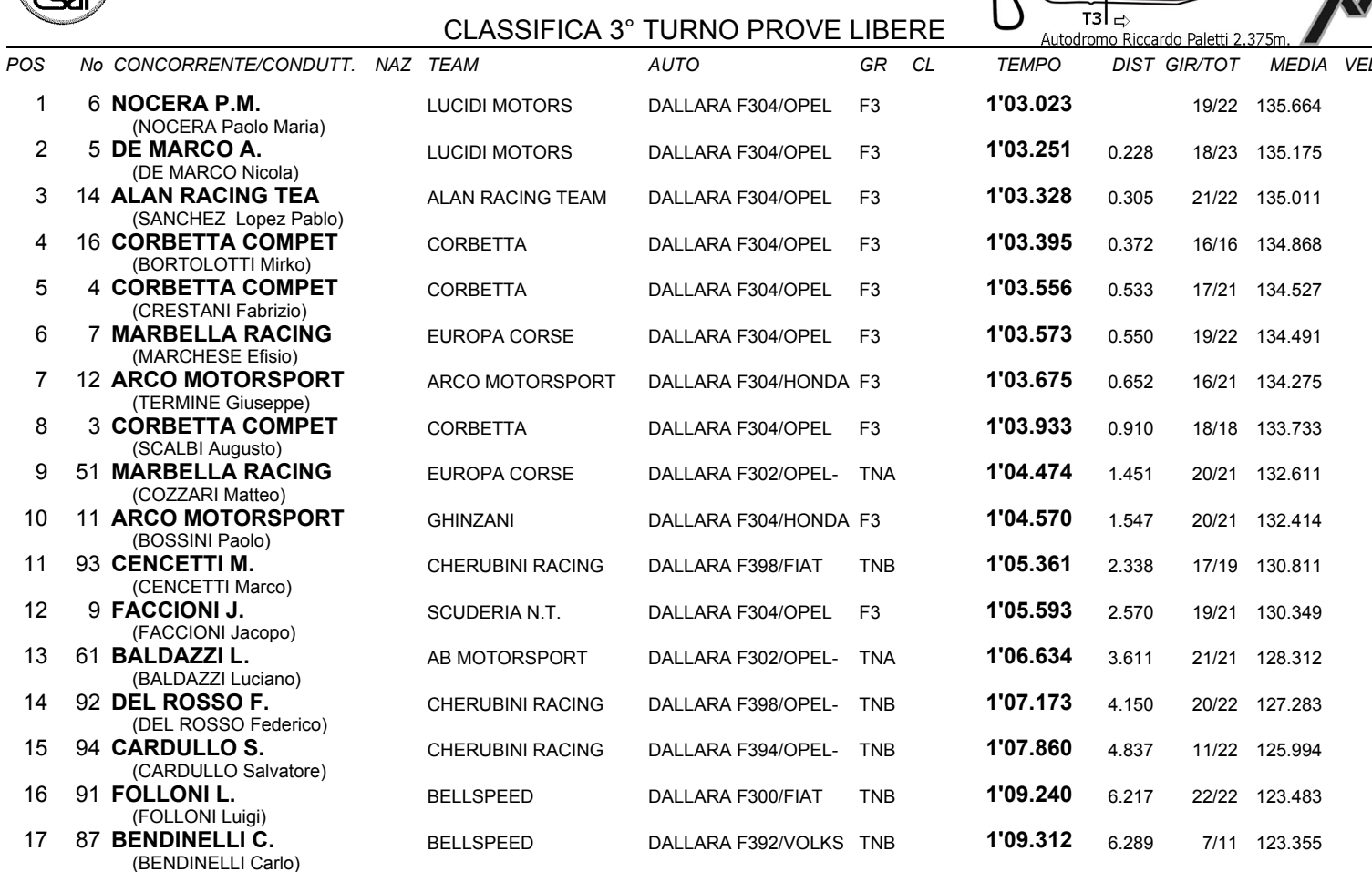

IL D.S. CRONOMETRAGGIO : Rapi Andrea

 $|T1$ 

æ